# **como apostar no futebol virtual**

- 1. como apostar no futebol virtual
- 2. como apostar no futebol virtual :jogos de apostas em cassinos on line
- 3. como apostar no futebol virtual :aplicativo da blazer baixar

### **como apostar no futebol virtual**

#### Resumo:

**como apostar no futebol virtual : Descubra o potencial de vitória em ecobioconsultoria.com.br! Registre-se hoje e reivindique um bônus especial para acelerar sua sorte!** 

#### contente:

Aposta é uma atitude que envolve um dinheiro e, consegentementeemente é importante ter conhecimento sobre como trabalhar o processo de crédito 6 para apostas online

Entenda o conceito de crédito da aposta

O crédito de aposta é uma forma do financiamento que como casas 6 da casa dos seus clientes. Trata-se por um espaço para o apóstador colocadoer Uma apostas mais alta no saldo atual 6 das suas contas contadas /p>

Qual é o processo de crédito da aposta Bet?

O processo de crédito da aposta Bet é 6 relativamente simples. Em geral, os bookmaker doerecem crido para apostas em eventos esportivos e desportivo o apóstator seleciona ou 6 até que tem a oportunidade mais importante - por exemplo: quando você está procurando um lugar melhor?

[dicas de apostas no futebol](https://www.dimen.com.br/dicas-de-apostas-no-futebol-2024-08-10-id-23598.html)

Como baixar o KTO app no Android

1

Em primeiro lugar, abra o seu navegador Android e acesse o site da KTO Brasil;

2

Em seguida, toque nos trs pontinhos , no canto superior direito da tela;

3

Depois, busque pela opo Instalar aplicativo e toque nela;

4

Por fim, basta confirmar a ao para criar o atalho.

KTO app: aprenda a apostar na verso mobile do site - Metrpoles

\n

metropoles : apostas : apps : kto-app

Como acessar o site mvel da KTO

1

Voc ser direcionado para a pgina de registro da KTO;

 $\mathfrak{D}$ 

Insira suas informaes pessoais;

3

Quando solicitado, insira o nosso cdigo bnus exclusivo para receber o bnus de boas-vindas. 4

Aps se registrar, voc pode acessar o site mvel da KTO em como apostar no futebol virtual seu dispositivo mvel;

KTO app - Descubra como apostar usando seu celular

\n

em : apostas : kto-app

Mais itens...

52,716.30 5,020.60

O processo basicamente o mesmo. Basta entrar no site KTO apostas atravs do navegador e fazer o login em como apostar no futebol virtual como apostar no futebol virtual conta. Ento, basta navegar e selecionar o esporte, o evento e o mercado de apostas que deseja. Igualmente, voc tambm pode aproveitar o cassino da empresa sem a necessidade de fazer download. 3 dias atrs KTO Apostas: passo a passo como apostar - Lance! Os maiores prmios de caa-nqueis e os multiplicadores mais impressionantes do KTO Nome do slot PagamentoBRL Multiplicador Sweet Bonanza 55,534 13.88 Gates of Olympus 55,477.50 11.10 Cash of Command

Big Bass Splash 52,200 130.50 Os caa-nqueis on-line mais bem avaliados e mais recompensadores ...

### **como apostar no futebol virtual :jogos de apostas em cassinos on line**

# **como apostar no futebol virtual**

No mundo moderno, sempre estamos em como apostar no futebol virtual busca de oportunidades para gerar renda extra e alcançar a liberdade financeira. Um jeito emocionante e desafiador de fazer isso é se tornar um afiliado de uma casa de apostas esportivas. Neste artigo, vamos guiá-lo através dos passos necessários para se tornar um afiliado de sucesso e começar a ganhar comissões.

#### **como apostar no futebol virtual**

Um afiliado de casa de apostas é um parceiro que promove a marca e os serviços da casa de apostas por meio de seu website, mídias sociais ou outras formas de divulgação. Quando alguém se cadastra na casa de apostas por meio do seu link ou usa o seu código referido, você recebe uma comissão baseada nas receitas geradas pelos jogadores que você refere. Isso pode gerar renda adicional que você pode usar em como apostar no futebol virtual seus interesses pessoais ou reaplicar em como apostar no futebol virtual marketing adicional para aumentar seus ganhos.

### **Benefícios de se Tornar um Afiliado**

- Rendimentos passivos: você ganha comissões das receitas geradas pelos jogadores que você refere;
- Trabalhe com liberdade: promova programas de afiliados como como apostar no futebol

virtual própria empresa;

Renda extra: aumente seu salário ou obtenha a liberdade financeira adicional promovendo ● programas de afiliados como um empreendedor em como apostar no futebol virtual seu tempo livre ou em como apostar no futebol virtual tempo integral.

#### **Passos para se Tornar um Afiliado**

- 1. Escolha uma boa programa de afiliados, como a [casino blackjack](/casino-blackjack-2024-08-10-id-17707.pdf) ou [freebet 48k;](/freebet-48k-2024-08-10-id-27158.html)
- 2. Registre-se como um parceiro na plataforma de afiliados selecionada;
- Siga as instruções na plataforma para configurar como apostar no futebol virtual conta e 3. receber suporte adicional;
- 4. Crie conteúdo promocional, como links ou banners para enviar tráfego para a casa de apostas;
- 5. Divulgue seu conteúdo e obtenha o maior número possível de indicações por meio de seu site pessoal, conta de blog, contas de mídias sociais, e-mail, anúncios ou cópias de texto;
- Efetue rastreamento das estatísticas da campanha publicitária para analisar seu 6. desempenho.

### **Rendimentos de um Afiliado**

Ainda se pergunta como é o ganhos como um afiliado de casa de apostas?

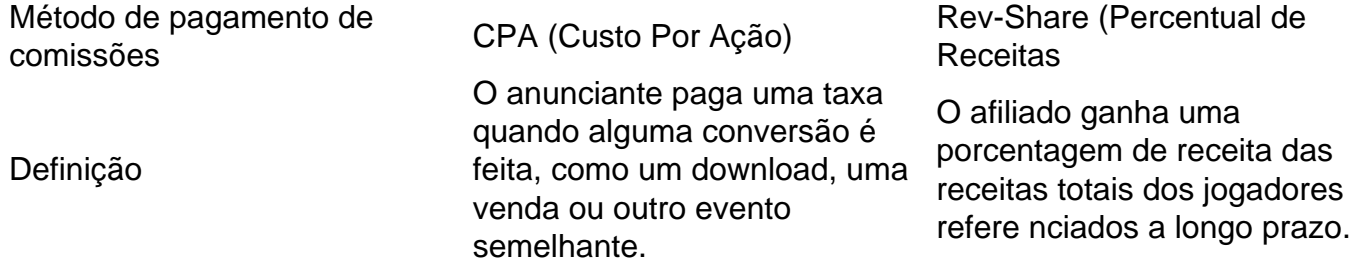

Em média, os [roleta online estrela bet](/roleta-online-estrela-bet-2024-08-10-id-42455.pdf) 'CPA' ganham entre R\$50 – R\$150 por conversão, dependendo da plataforma. No entanto, o tipo de co missão mais rentável é[freeroll pokerdicas ra](/freeroll-pokerdicas-ra-pokerstars-2024-08-10-id-27411.pdf) [pokerstars](/freeroll-pokerdicas-ra-pokerstars-2024-08-10-id-27411.pdf), que fornece comissões de 20% – 40% das receitas totais dos jogadores referenciados a longo prazo. Observação: embora o tipo de co mpresssa 'CPA' tenha um pagamento menor, existe maior oportunidade de conversões e rendimentos mais estáveis do que o método de pagamento REV-Share.

Orientação Profissional

Para chegar ao ão máximo de sucesso, lembre-se de usar o seu método mais impactante para divulgar.

Felicitamos como apostar no futebol virtual decisão

Escolher aplicar a Conversão da Aposta como como apostar no futebol virtual ferramenta de lucro adicional .

Não há nenhum aplicativo de previsão de aviador que tenha sido Obras. Aviator é um jogo de azar, e não há como prever quando o avião decolará. Qualquer aplicativo que afirma fazê-lo é uma farsa. A melhor maneira de melhorar suas chances de ganhar no Aviador é praticar e aprender o Jogo.

Embora não haja fórmula matemática infalível para garantir uma vitória no Aviator ou em como apostar no futebol virtual qualquer outro jogo de jogo, os jogadores muitas vezes empregam estratégias e fórmulas para ajudar a tomar decisões de apostas informadas. A fórmula matematicamente correta para apostas no Aviator é a seguinte:Ganhos (Payoff - Aposta) \* \* Apostar.

# **como apostar no futebol virtual :aplicativo da blazer baixar**

A equipe de basquete feminino do Utah teve que trocar hotéis depois da experiência com o treinador Lynne Roberts, chamado "crimes raciais" antes dos primeiros jogos no torneio NCAA. De acordo com Roberts, a equipe estava hospedado como apostar no futebol virtual um hotel de Coeur d'Alene antes do jogo da primeira rodada contra o Estado Dakota Sul na semana passada. "Tivemos vários casos de algum tipo do crime racial contra o nosso programa, e [foi]

incrivelmente perturbador para todos nós", disse Roberts a repórteres na segunda-feira. Ela acrescentou: "Há tanta diversidade como apostar no futebol virtual um campus universitário e, portanto você simplesmente não está exposto a isso com muita frequência... O racismo é real. Acontece que acontece? É horrível para nossos jogadores - sejam eles brancos ou pretos – verde... ninguém sabia como lidar Com ele."

Utah derrotou o Estado da Dakota do Sul no sábado antes de perder 77-66 contra Gonzaga na segunda rodada deste torneio, nesta Segunda.

Após os supostos incidentes racista, Robert disse que o Utes trocou de hotel depois apenas uma noite antes dos jogos como apostar no futebol virtual Spokane.

"Para nossos jogadores e funcionários não se sentirem seguros como apostar no futebol virtual um ambiente de torneio da NCAA, isso é uma bagunça.

"A NCAA e a [universidade anfitriã] Gonzaga trabalharam para nos levar como apostar no futebol virtual um novo hotel, o que agradecemos. Foi isso mesmo... foi uma distração perturbadora desafortunada."

"Isto deve ser positivo para todos os envolvidos. Este deveria estar um momento alegre no nosso programa, ter uma espécie de olho negro nesta experiência é lamentável."

Com as equipes de mulheres do Utah, UC Irvine (UCI) e Dakota Do Sul Estado todos ficando na área. o espaço hoteleiro era limitado

Após a eliminação de algumas equipes masculinas, o NCAA e Gonzaga ofereceram ao Utah (EUA) uma chance para se mudarem aos quartos vagoes como apostar no futebol virtual Spokane.

A fonte acrescentou que, como Utah e UCI estavam sediados como apostar no futebol virtual Idaho ndia (EUA), Gonzaga tinha organizado escolta policial para garantir o tempo de viagem até a sede não excedeu aproximadamente 30 minutos.

Depois que essas duas equipes foram transferidas para hotéis como apostar no futebol virtual Spokane, as escolta da polícia continuaram a ser fornecidas por elas.

Os detalhes dos supostos incidentes racista não são claros, mas Gonzaga disse que está ciente de "comentários racialmente depreciativos" aos jogadores visitantes e acrescentou: "O discurso do ódio como apostar no futebol virtual qualquer forma é repugnante.

"Trabalhamos duro para garantir a oportunidade de servir como instituição anfitriã, e nossa primeira prioridade é ser o bem-estar dos estudantes atletas. treinadoras familiares".

A NCAA recusou comentar quando contactado pela como apostar no futebol virtual .

Author: ecobioconsultoria.com.br

Subject: como apostar no futebol virtual

Keywords: como apostar no futebol virtual

Update: 2024/8/10 0:30:06